# **COMBINE#**

COMBINE# combines parameter values from a recursive Telitab set or group of objects in a single Telitab set

### **Syntax**

- 1. COMBINE#(Telitab\$, Attribute\$, ObjectName\$, Par[Lab\$]\_1, Par[Lab\$]\_2, ... , Par[Lab\$]\_n)
- 2. COMBINE#(Object, Attribute\$, ObjectName\$, Par[Lab\$]\_1, Par[Lab\$]\_2, ... , Par[Lab\$]\_n)

#### **Arguments**

- The first argument is either an Object or String expression containing Telitab data.
- Attribute\$ is an optional name of an attribute (without preceding "@") that has to be present in the dataslot of the objects in which data has to be gathered.
- ObjectName\$ is an optional name of the Object instances in which data has to be gathered.
- Par[Lab\$]\_1, Par[Lab\$]\_2, ... , Par[Lab\$]\_n are the labels of parameters to be included in the Telitab result.

### Remarks

- 1. The COMBINE# function returns a Telitab with values from parameters that are included as label arguments. This makes it possible to collect parameters from all objects within a certain calculation.
- 2. This function can, for example, be used to create overviews or summaries of calculations.

## Examples

The function

EMotors# = COMBINE#(@Heatbalance, ["NullString"](http://mods.marin.nl/display/QUAESTOR/NullString), "EMotor", "ID\$", "PowerReq", "Power", "Etha", "Connection\$")

returns a Telitab String containing the list of electric motors (EMotor objects) in the object tree Heatbalance, so including the values of the parameters "ID\$", "PowerReq", "Power", "Etha" and "Connection\$".

If the electric motors in the system are contained in objects with different names, indicating types of motors, e.g. EMOTORDC and EMOTORAC, these objects can be provided with an @EMOTOR attribute in its data slot that would make the expression:

EMotors# = COMBINE#(@Heatbalance, "EMOTOR", "[NullString](http://mods.marin.nl/display/QUAESTOR/NullString)", "ID\$", "PowerReq", "Power", "Etha", "Connection\$")

These attributes are user defined and no standard [Quaestor](http://mods.marin.nl/display/QUAESTOR/QUAESTOR+Documentation+Home) attributes. The result could for example be:

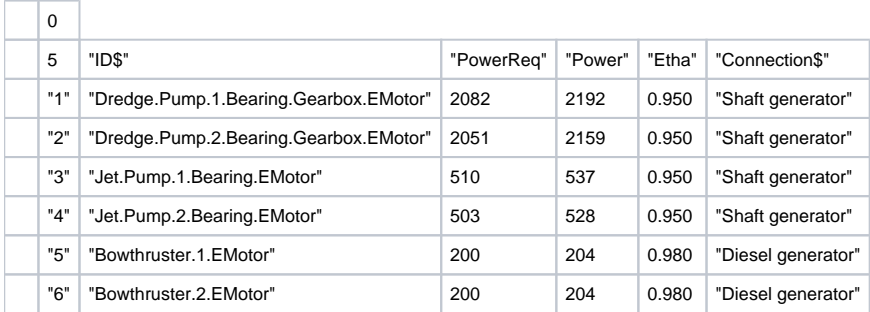

The function is not started before Heatbalance\$ is created, so this can be used to make sure that the COMBINE# function is started at the end of de process, when all parameters to be combined are known by the system.

Quick links: [Functions overview](https://mods.marin.nl/display/QUAESTOR/Functions) | [Attribute overview](https://mods.marin.nl/display/QUAESTOR/Attributes) | [Constants overview](https://mods.marin.nl/display/QUAESTOR/Constants) | [Dimensions overview](https://mods.marin.nl/display/QUAESTOR/Dimensions)